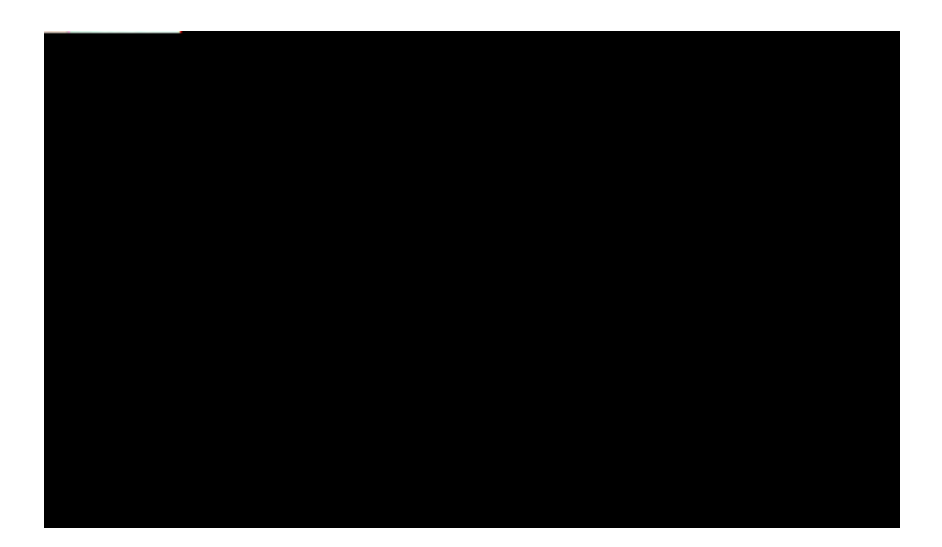

#### **Guide de l'utilisateur des téléphones IP Cisco Unified 6921, 6941 et ?9?1 pour Cisco Unified Communications Manager 7.1 (SCCP)**

**Americas Headquarters** Cisco Systems, Inc. 170 West Tasman Drive

EEFG. EEGPV. EEUK. Ekueq Gqu. Ekueq JgcwjRtgugpeg. Ekueq KtqpRqtv. vjg Ekueq nqiq. Ekueq Pwtug Eqppgev. Ekueq Rwnug. Ekueq UgpuqtDcug. Ekueq UvcemRqygt. Ekueq Uvcfkwo Xkukqp.<br>Ekueq VgngRtgugpeg. Ekueq Wpkhkgf Eqorwkpi

Chhkejgt ngu f<sup>2</sup>vcknu fgu gptgikuvtgogpvu f)crrgnu 28 Hknvtgt n)j kuvqtkswg f)crrgnu 28 Eqorqugt « retukt fg n)jkuvqtkswg f)errgnu 29 Oqfkhkgt wp pwo<sup>2</sup>tq « rctvkt fg n)jkuvqtkswg f)crrgnu 29 Ghhcegt n)j kuvqtkswg f)crrgnu 30 Uwrrtkogt wp gptgikuvtgogpv f)crrgn fg njkuvqtkswg f)crrgnu 30 Rt<sup>2</sup>h<sup>2</sup>tgpegu 30

 $\mathbf V$ 

Rgtuqppcnkugt xqvtg o guucigtkg xqecng 41

Tgpxq{gt wp crrgn 54 Pg rcu f<sup>2</sup>tcpigt 54 Cevkxgt gv f<sup>2</sup>ucevkxgt PRF 55 Oqdknkv<sup>2</sup> fg rquvg 55 Cevkxgt nc o qdknkv<sup>2</sup> fg rquvg 55  $Pwo^2tq cdt^2i^2 55$ Reuugt wp crrgn « n)ckfg f)wp dqwvqp Pw o <sup>2</sup>tq cdt<sup>2</sup> i <sup>2</sup> 56 Cwgpvg 56

Ogwtg

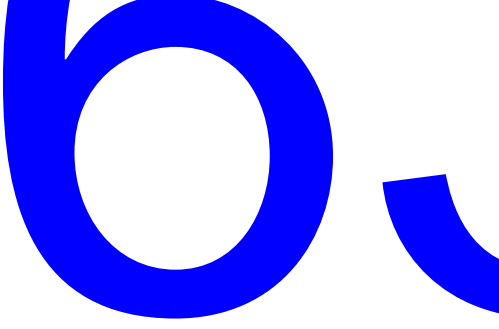

Eqphkfgpvkcnkv<sup>2</sup> 63

Cevkxgt nc hqpevkqp Eqphkfgpvkcnkv<sup>2</sup> uwt wpg nkipg rctvci<sup>2</sup>g 63 I<sup>2</sup>p<sup>2</sup>tcwqpf

Xqwu cdqppgt « wp ugtxkeg 76 Tgejgtejgt fgu ugtxkegu 76 Oqfkhkgt fgu ugtxkegu qw { ogwtg hkp 76 Oqfkhkgt ng pqo f)wp ugtxkeg 77 Clqwygt

**Guide de l'utilisateur des téléphones IP** Cisco Unified 6921, 6941 et 6961 pour Cisco Unified Communications | **Manager 7.1 (SCCP)**

 $\mathbf{I}$ 

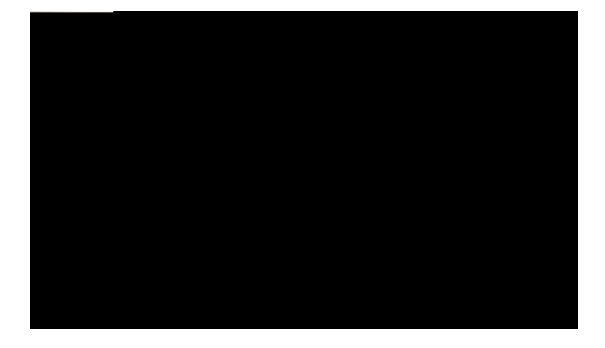

#### 1 **CHAPITRE**

# Votre téléphone

<span id="page-10-0"></span>É  $V^2n^2r$ jqpg KR Ekueq Wpkhkgf

## **Boutons et matériel**

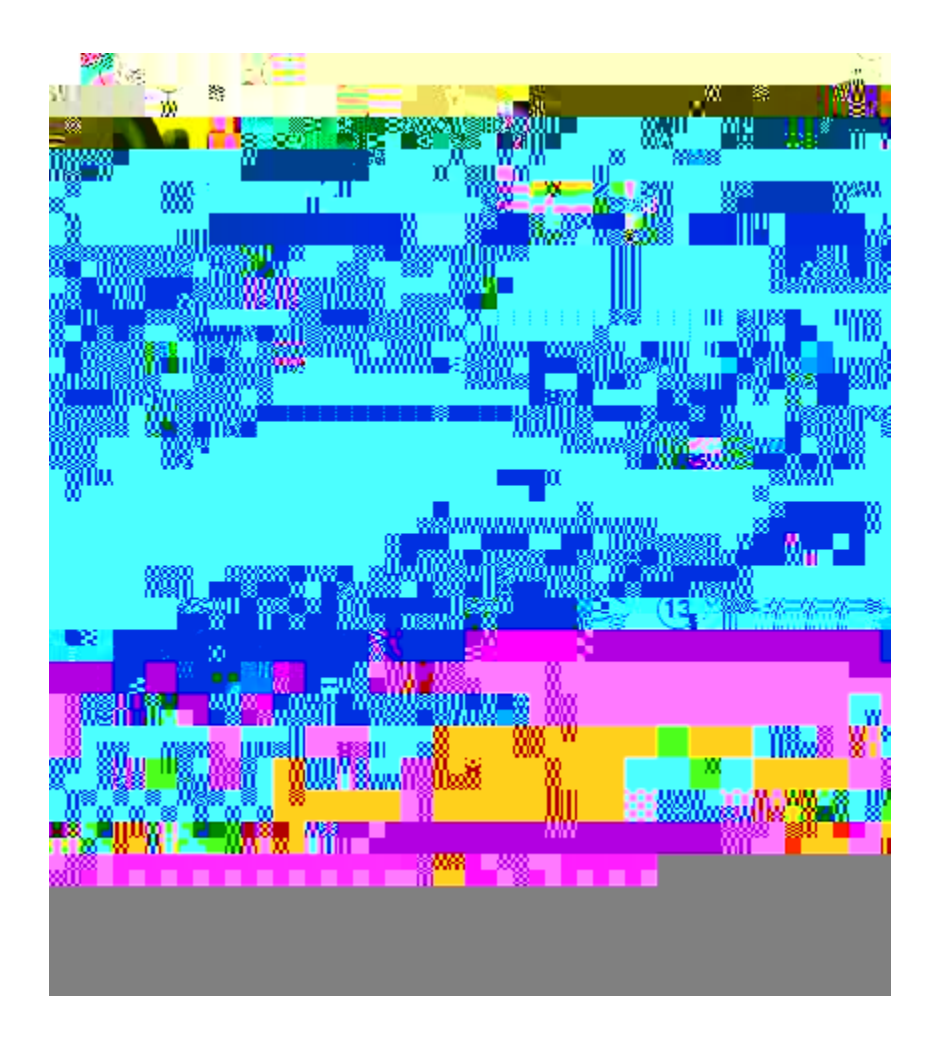

 $\overline{\phantom{a}}$ 

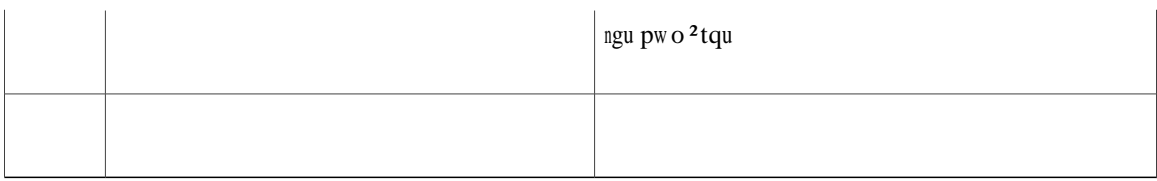

### **Angle de vue supérieur**

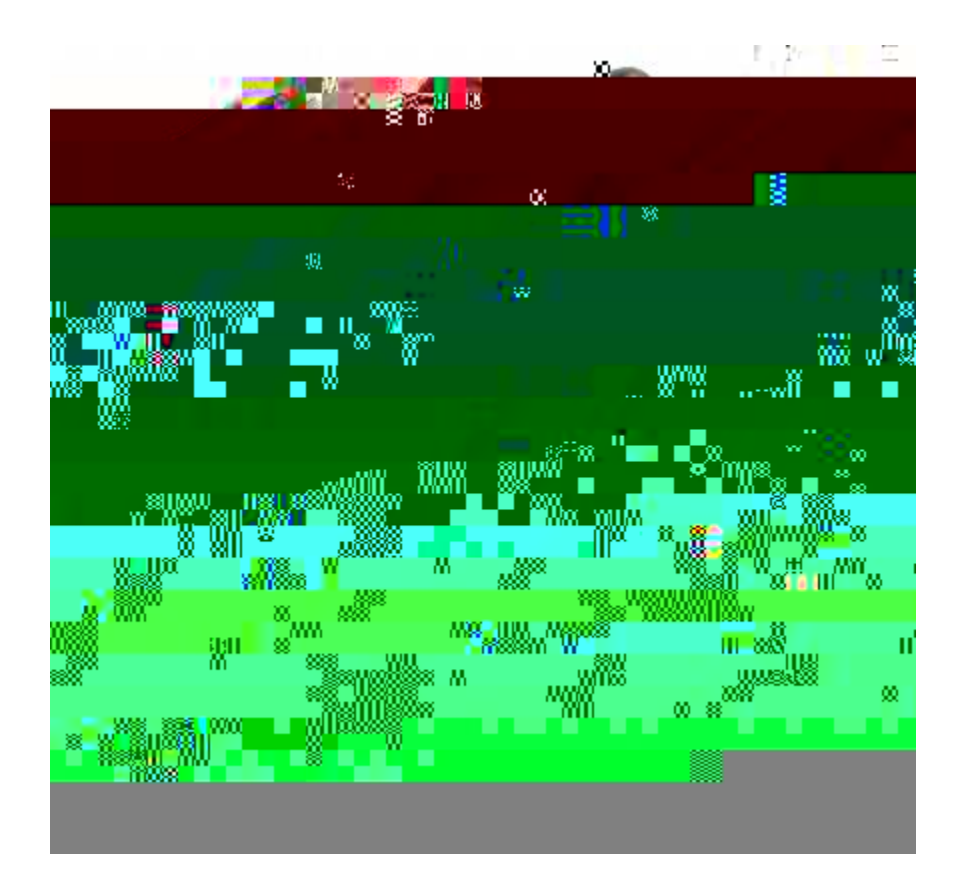

**Angle de vue inférieur**

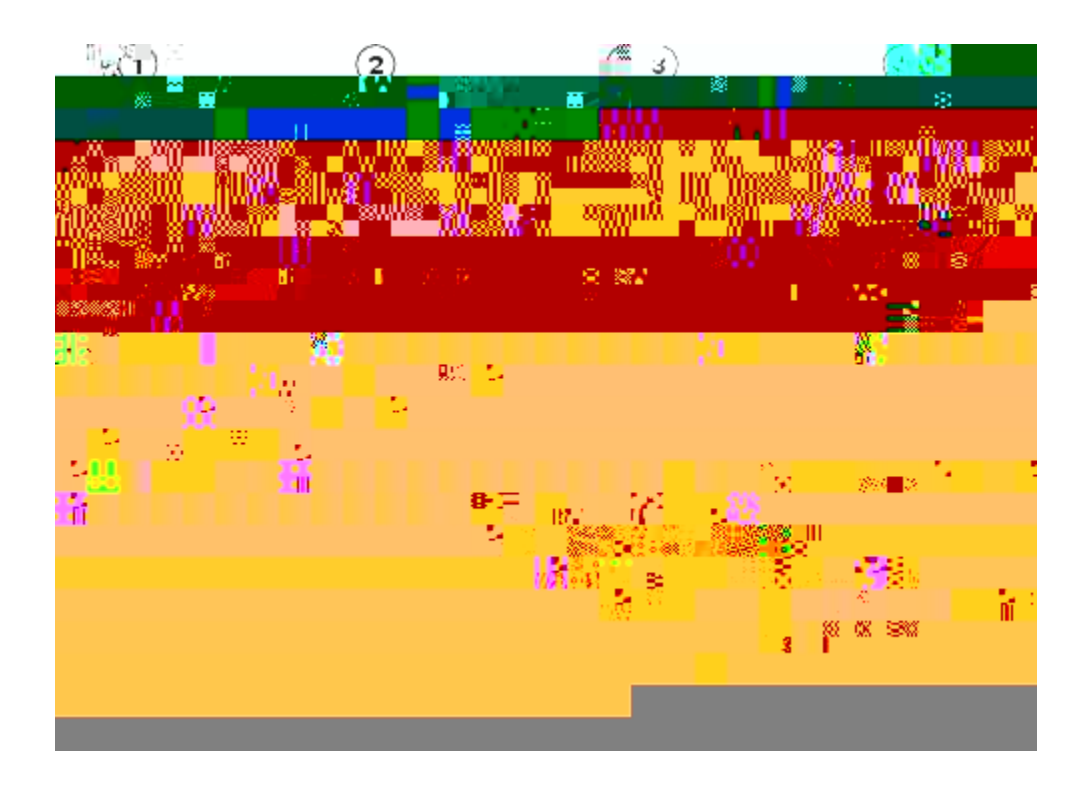

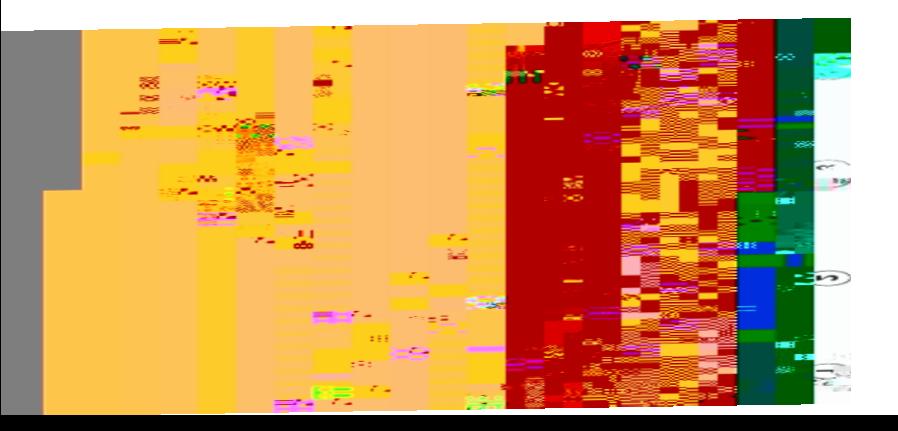

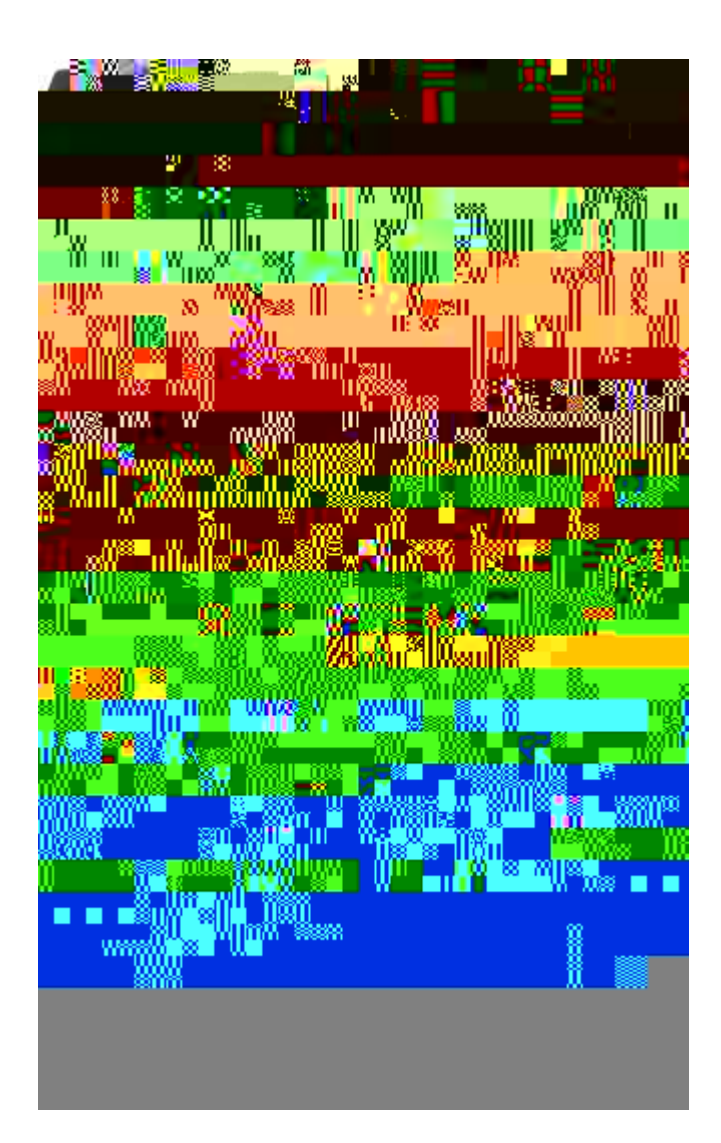

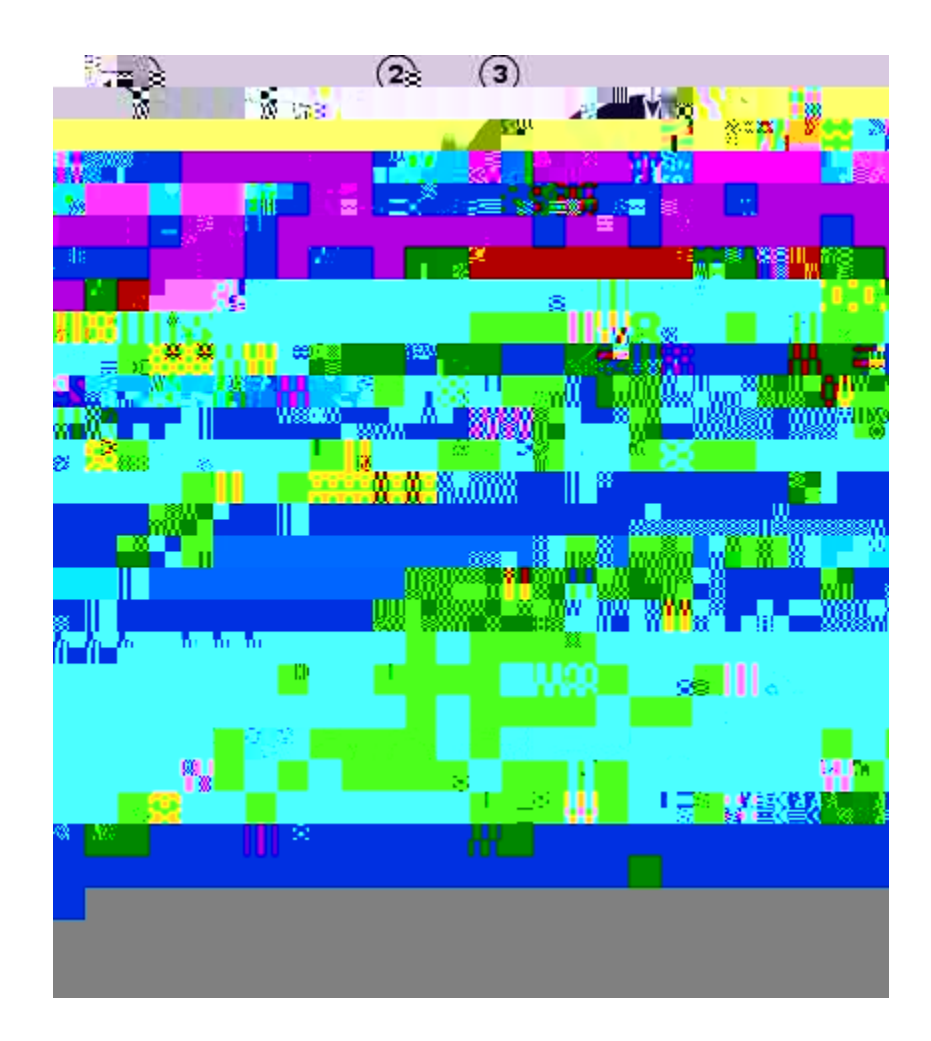

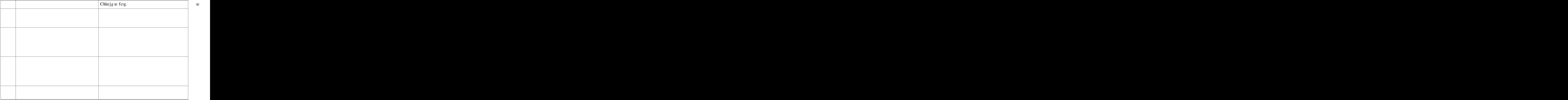

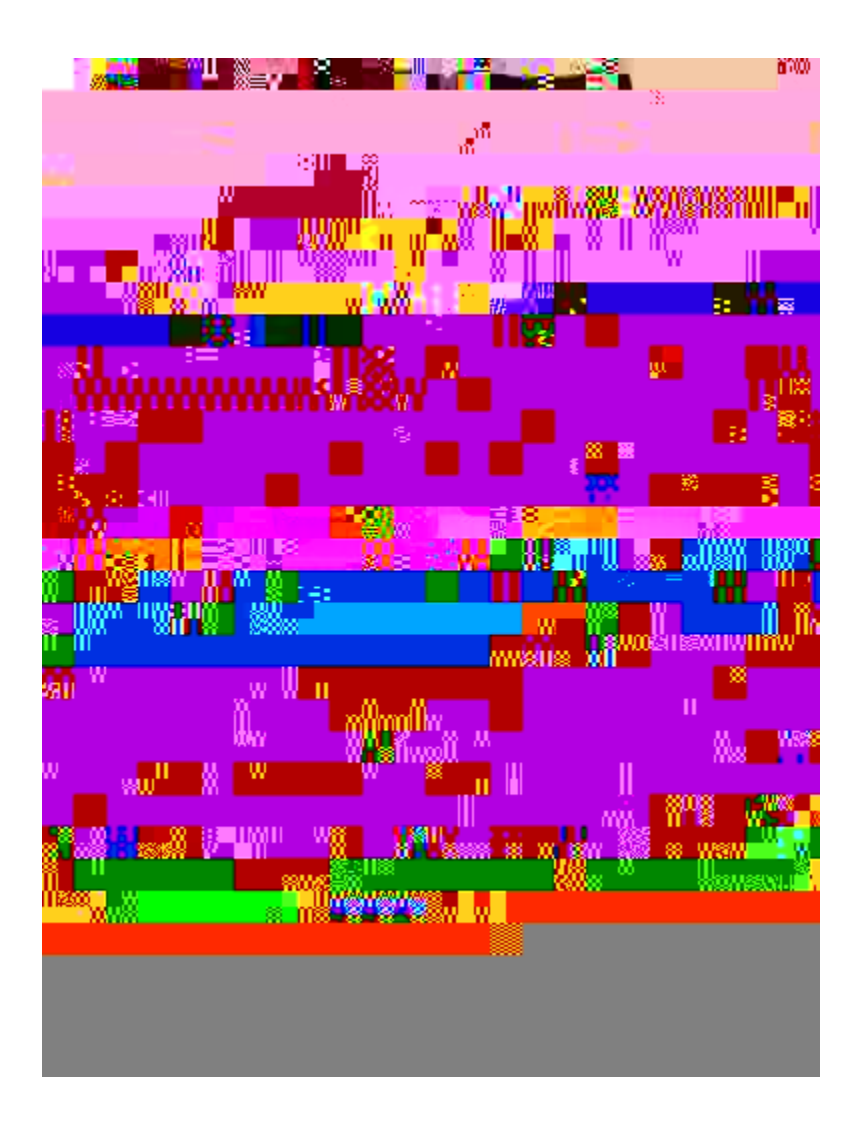

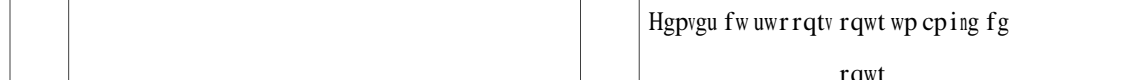

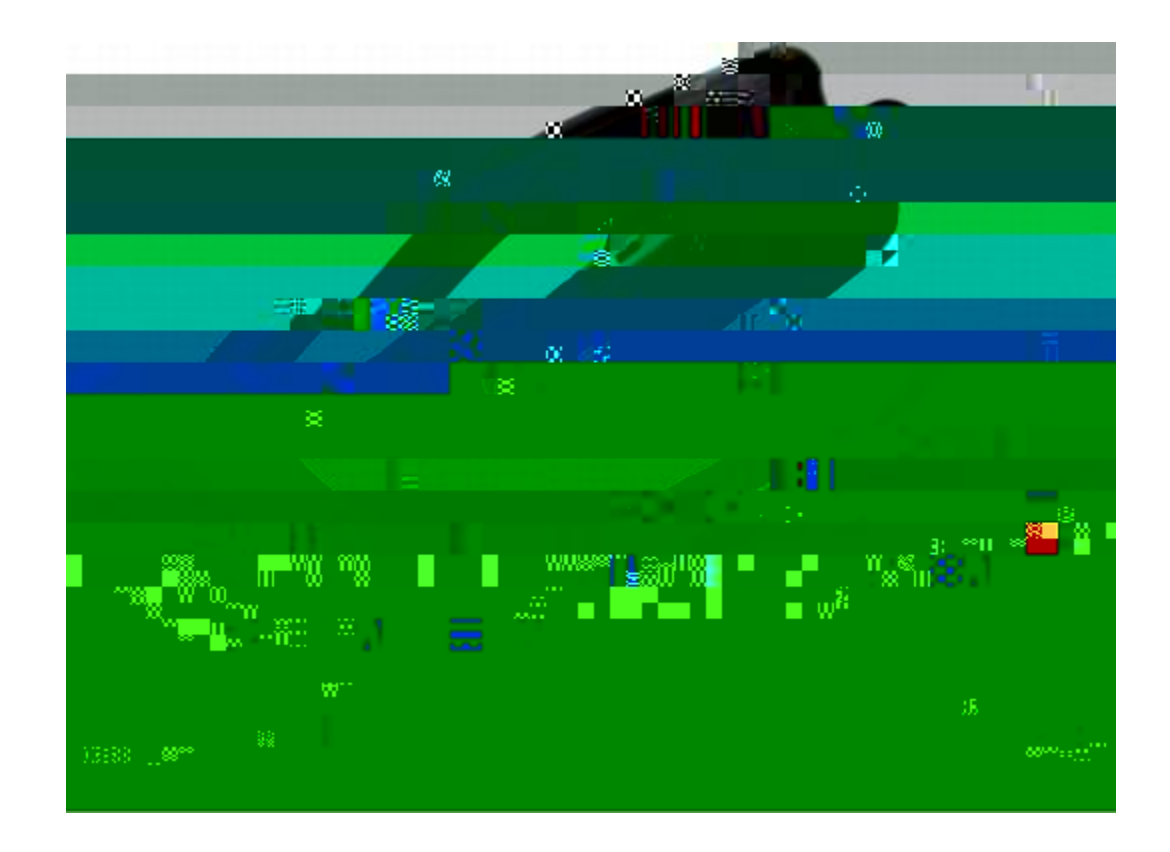

# Support de combiné

Xqvtg cf o kp<br/>kuvtcvgwt u {uv3 o g c rgwv/ $^{\prime}$ vtg hkz<br/>2 xqvtg v2n2 r j qpg

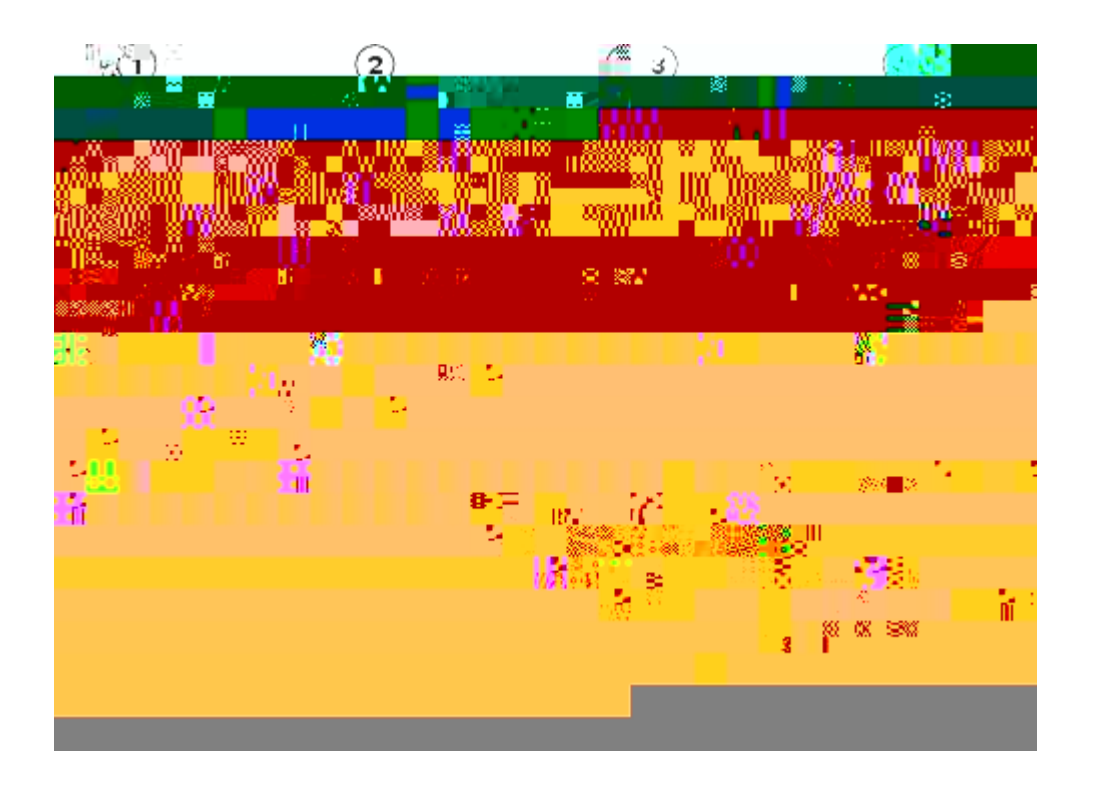

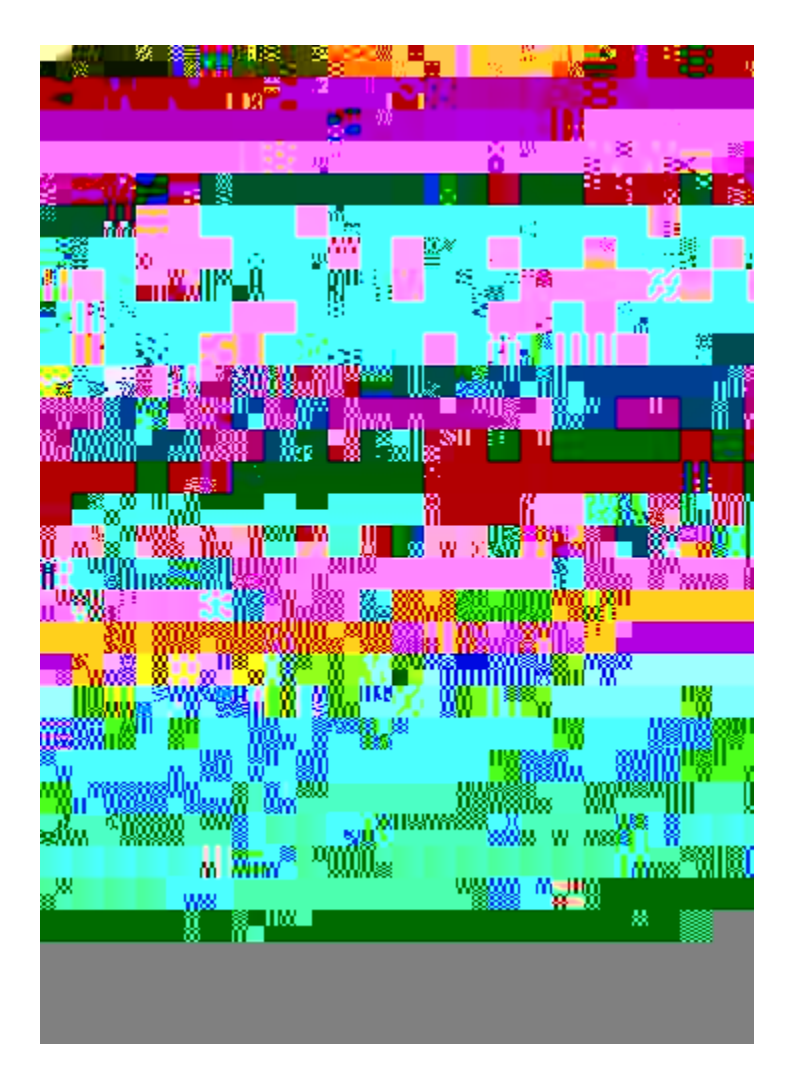

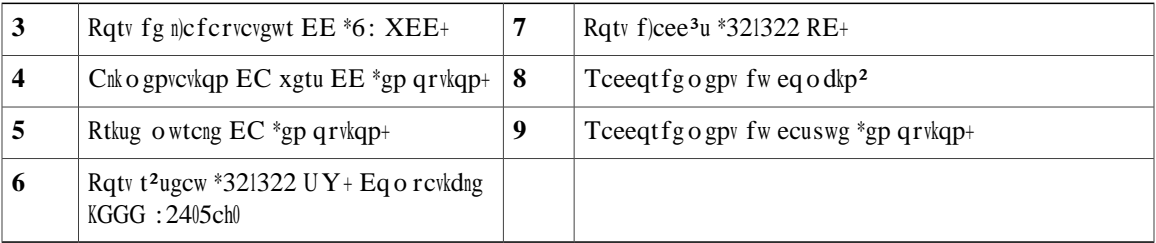

#### **Boutons et matériel**

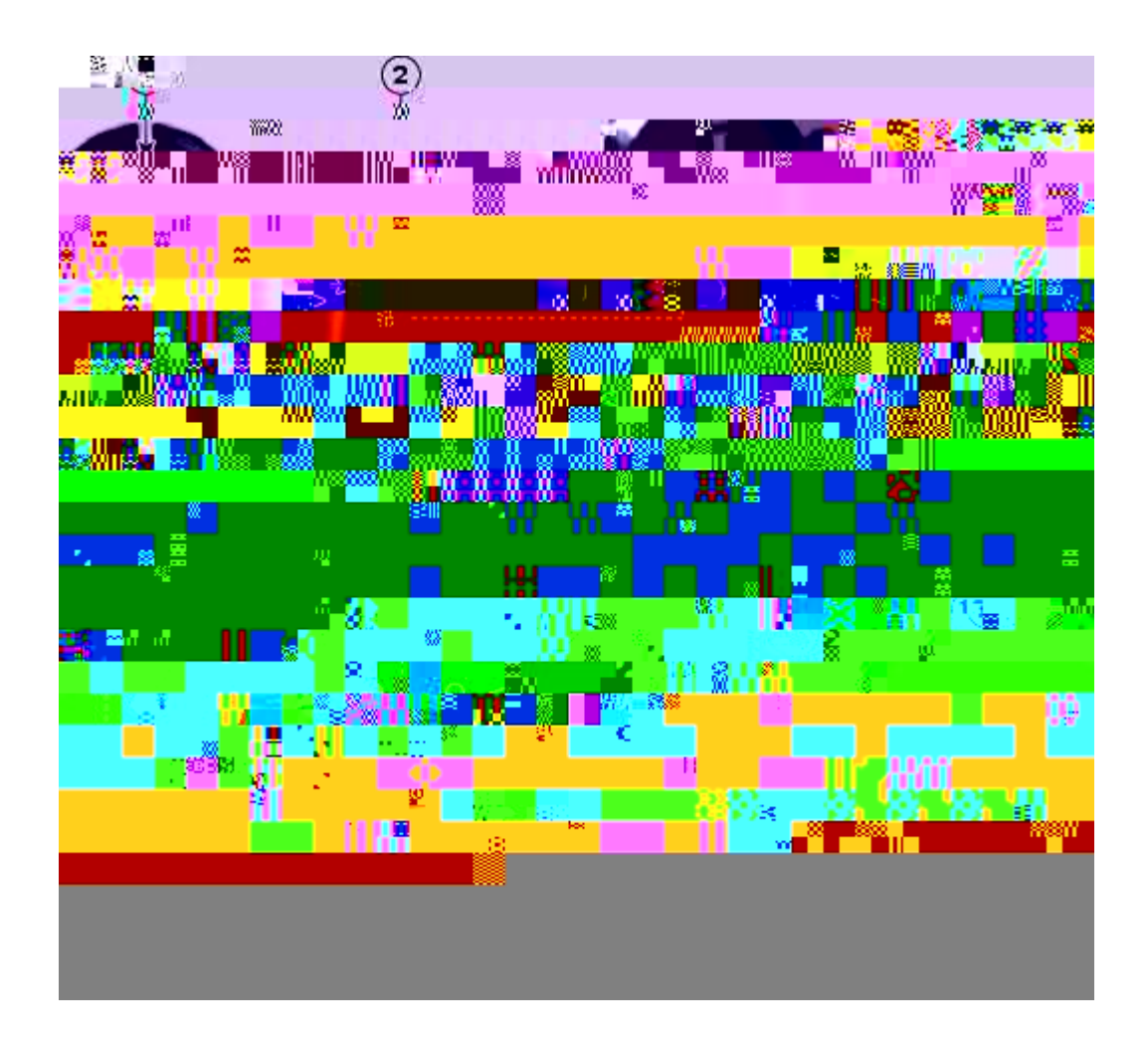

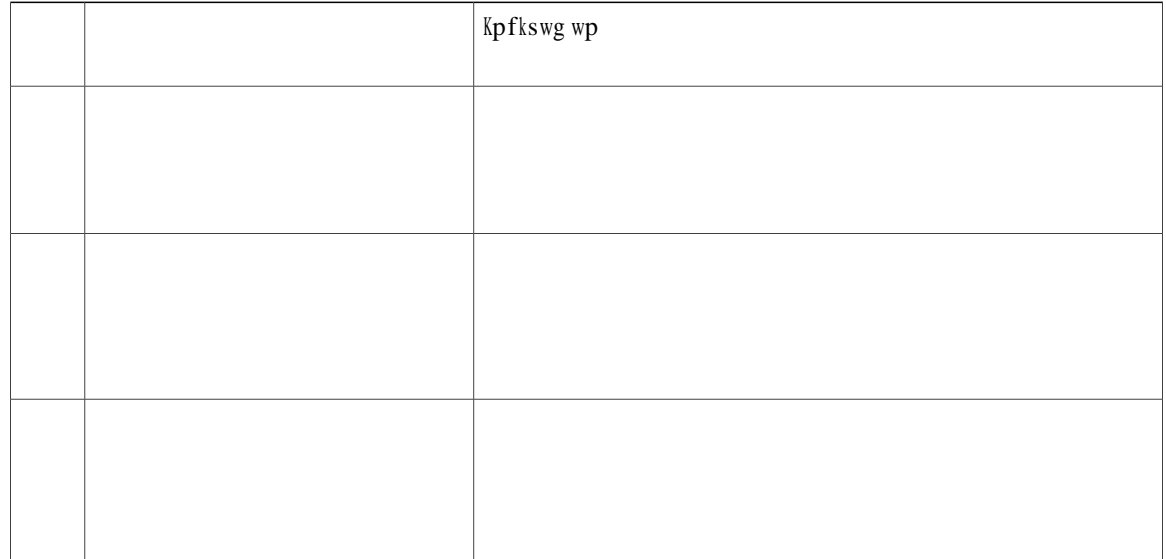

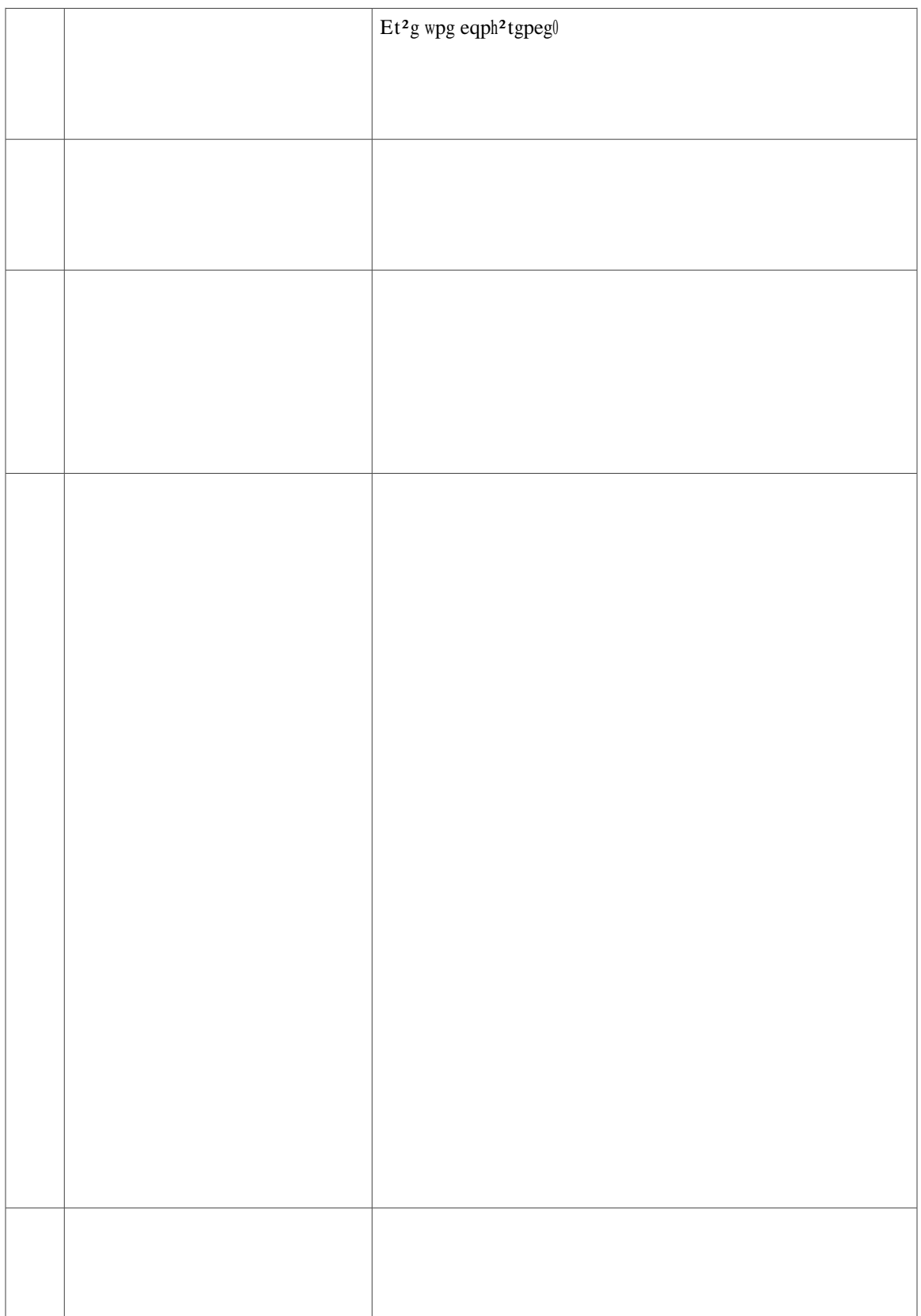

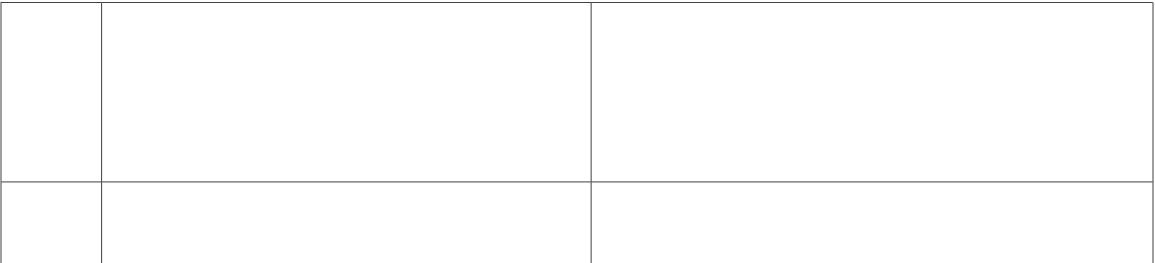

# **Angle de vue supérieur**

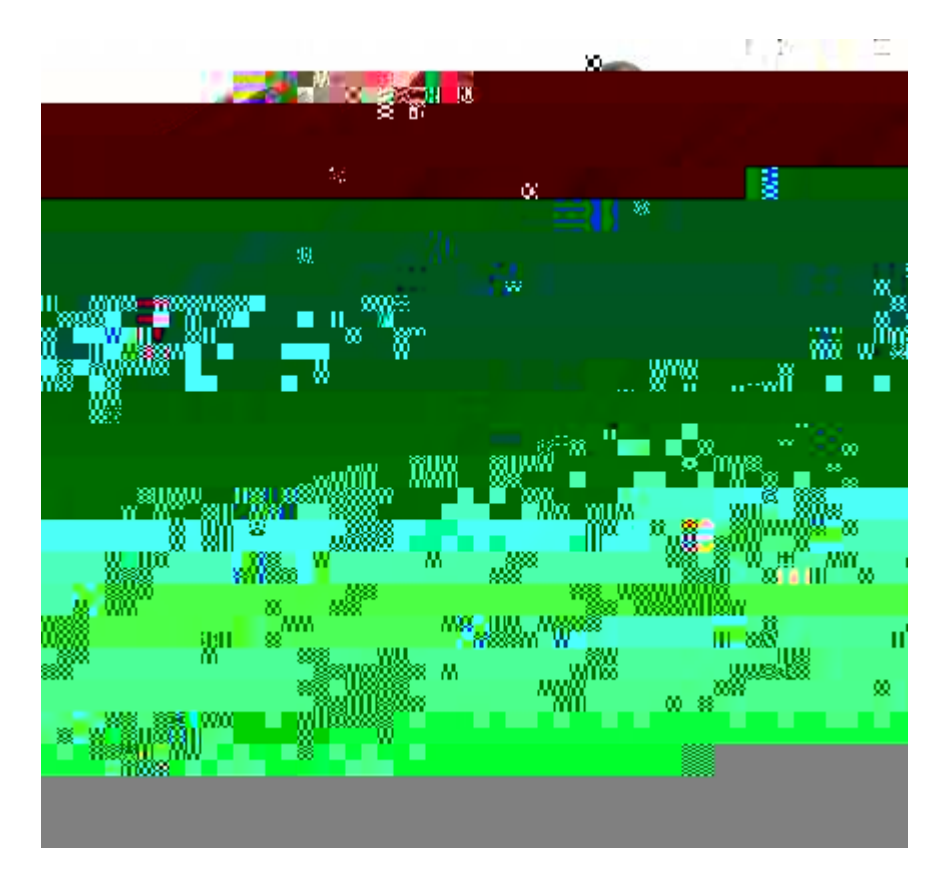

**Angle de vue inférieur**

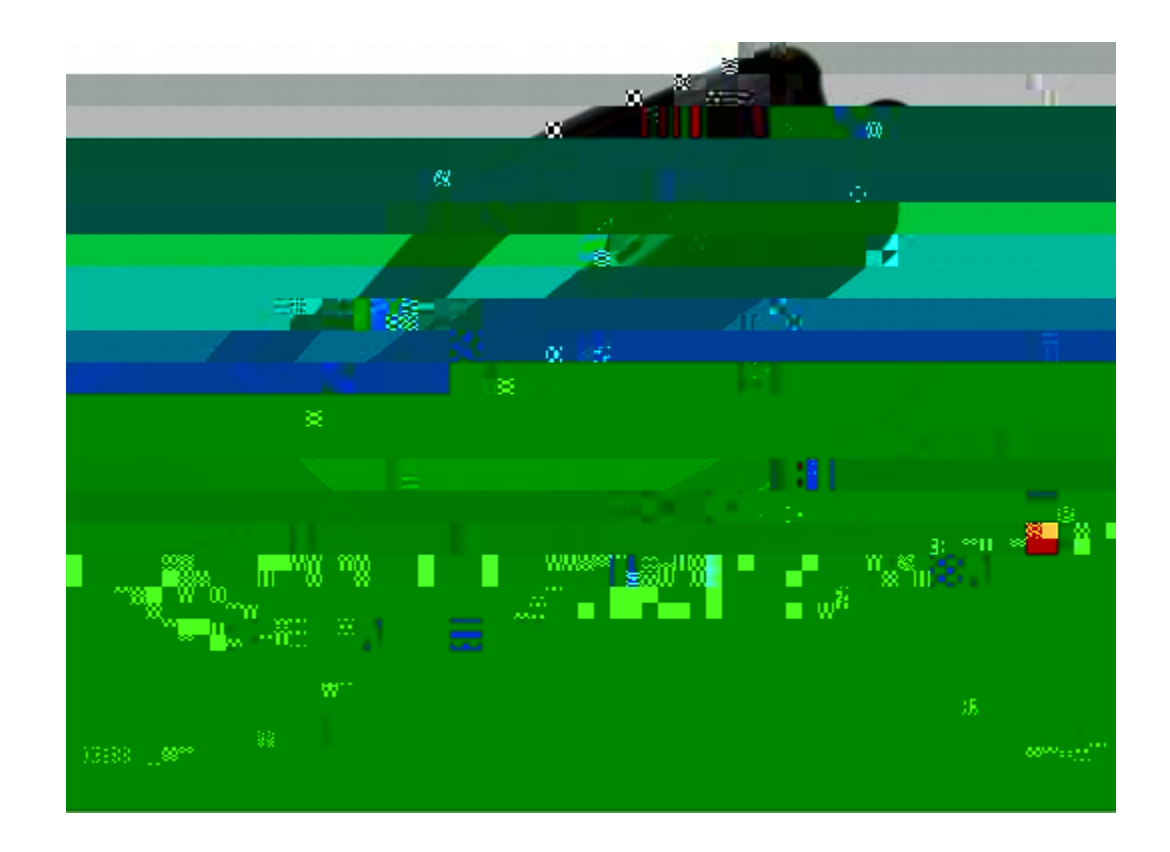

# Support de combiné

Xqvtg cf o kp<br/>kuvtcvgwt u {uv3 o g c rgwv/ $^{\prime}$ vtg hkz<br/>2 xqvtg v2n2 r j qpg
### **Composer à partir de l'historique d'appels**

### **Effacer l'historique d'appels**

Modifier la sonnerie d'une ligne

- Étape 1 Crrw{g| uwt ng dqwvqp Crrnkecvkqpu
- Étape 2 U<sup>2</sup>ngevkqppg | Rt<sup>2</sup>h<sup>2</sup>tgpegu0 \*Wvknkug | nc dcttg fg pcxkicvkqp gv ng dqwvqp rqwt ghhgevwgt nc u<sup>2</sup>ngevkqp0+
- Étape 3 U<sup>2</sup>ngevkqppg | Uqppgtkg0
- Étape 4 U<sup>2</sup>ngevkqppg | wpg uqppgtkg0
- Étape 5 Crrw{g| uwt nc vqwejg leqwvgt rqwt <sup>2</sup>eqwvgt wp gzgo rng0
- Étape 6 Crrw{g| uwt nc vqwejg Cevkxgt rqwt u<sup>2</sup>ngevkqppgt nc uqppgtkg0
- Étape 7 Crrw{g| uwt nc vqwejg Crrnkswgt rqwt eqphktogt xqvtg u<sup>2</sup>ngevkqp

#### **Accéder aux services**

## Paramètres administrateur

Rqwt rnwu f)kphqt o cvkqpu uwt n)cee<sup>3</sup>u cwz Rctc o <sup>3</sup>vtgu cf o kpkuvtcvgwt gv uwt nc o qfkhkecvkqp fg egu rctc o <sup>3</sup>vtgu. eqpvcevg | xqvtg cf o kpkuvtcvgwt u {uv3 o g0

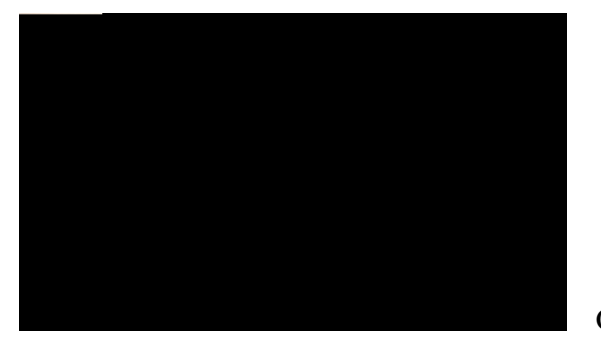

# **CHAPITRE 3**

# **Contacts**

 $\acute{E}$  Eqpvcevu fw v<sup>2</sup>n<sup>2</sup>rjqpg. rcig 57

# <span id="page-44-0"></span>**Contacts du téléphone**

Ngu v $2n^2$ r j qpgu KR Ekueq Wpkhkgf 8;43.

É Pwo<sup>2</sup>tq

Étape 4 Gpvtg | ngu kphqt o cvkqpu fgu etkv<sup>3</sup>tgu fg tgejgtejg. crrw{g| uwt nc vqwejg Uqwo0. rwku u<sup>2</sup>ngevkqppg | wp eqpvcev0 Étape 5 Rqwt eq o rqugt ng pw o <sup>2</sup>tq f)wp eqpvcev. wvknkug | n)wpg fgu qrvkqpu uwkxcpvgu <

É  $C$ rrw{gt uwt nc vqwejg  $\mathbf{Eq} \, \mathbf{o} \, \mathbf{r}$ qu $\theta$ 

É  $\operatorname{Crrw}\{\operatorname{gt}$  uwt ng dqwvqp fg u<sup>2</sup>ngevkqp0

É Crrw{gt uwt

## Répertoire personnel

<br>Ng $\mathsf{t}^{\mathsf{2}}\, \mathsf{rgt}$ vq<br/>ktg rgtuqppgn eqpvkgpv wpg nkuvg

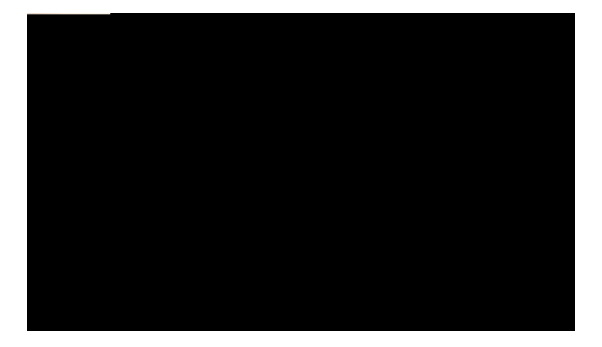

# **CHAPITRE 4**

# **Messages**

É Oguucigu xqecwz. rcig 63

## <span id="page-50-0"></span>**Messages vocaux**

Ngu oguucigu xqecwz uqpv uvqem<sup>2</sup>u uwt xqvtg u{uv<sup>3</sup>og fg oguucigtkg xqecng0 Xqvtg gpvtgrtkug f<sup>2</sup>vgt okpg ng  $u\{uv^3$  og fg oguncigtkg xqecng fg xqvtg  $v^2n^2r$ jqpg $\emptyset$ 

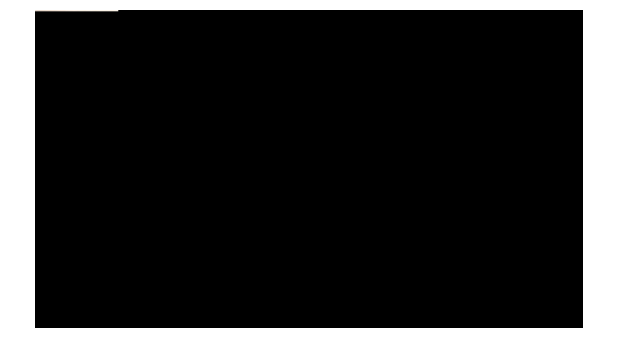

- É I<sup>2</sup>p<sup>2</sup>tcvkqp fg tcrrqtvu swcnkv<sup>2</sup>. rcig 85
- É Dku. rcig 86
- É Nkipgu rctvci<sup>2</sup>gu. rcig 86
- $E$  Pwo<sup>2</sup>tqvcvkqp cdt<sup>2</sup>i<sup>2</sup>g. rcig 86
- É Vtcpuhgtv. rcig 87
- É Ygd Fkcngt. rcig 88

## Touches et boutons de fonction

Gp hqpevkqp fg nc eqphkiwtcvkqp fg v<sup>2</sup>n<sup>2</sup>rjqpg f<sup>2</sup>hkpkg rct xqvtg cf okpkuvtcvgwt u{uv<sup>3</sup> og. kn guv rquukdng swg xqwu p)c{g| rcu cee3u « egtvckpgu hqpevkqpu rt2ugpv2gu fcpu eg iwkfg0

Eg vcdngcw hqwtpkv fgu kphqt o cvkqpu uwt ngu hqpevkqpu fkurqpkdngu « rctvkt fgu dqwvqpu fg hqpevkqp f<sup>2</sup> fk<sup>2</sup>u gv uwt ngu hqpevkqpu eqphkiwt<sup>2</sup>gu rct xqvtg cf okpkuvtcvgwt u{uv<sup>3</sup> og uwt fgu vqwejgu qw fgu dqwvqpu fg hqpevkqp rtqitco ocdngul

## **Renvoyer des appels sur une ligne principale**

**Parquer et récupérer un appel à l'aide de la fonction Parquer**

#### Parquer et récupérer un appel à l'aide de la fonction Parcage d'appels dirigé manuel

Procédure

Etape 1 Rgpfcpv wp crrgn. crrw{g| uwt ng dqwvqp Vtcpuhgtv

Étape 2 Gpvtg | ng pwo<sup>2</sup>tq f)crrgn fktki<sup>2</sup> qÁ xqwu rctswgtg | nO

xqwu0 Ngu kpfkecvgwtu f)<sup>2</sup>vcv fg nc nkipg xqwu rgtogwgpv fg xqkt uk wpg nkipg cuuqek<sup>2</sup>g « wp dqwvqp fg pw o <sup>2</sup>tqvcvkqp cdt<sup>2</sup> i <sup>2</sup>g guv kpcevkxg. gp eqwtu f)wvknkucvkqp. gp o qfg Pg rcu f<sup>2</sup>tcp i gt qw uk gnng uqppg0

#### **Rubriques connexes**

 $\acute{\text{E}}$ 

Uk xqwu cxg| rnwukgwtu nkipgu gv swg xqwu uqwjckvg| kpvgtegrvgt n)crrgn

Rubriques connexes

 $\acute{E}$  Pwo<sup>2</sup>tqu

**Se connecter et se déconnecter d'un groupe de recherche**

# <span id="page-68-0"></span>**État de la ligne**

Ngu kpfkecvgwtu f)<sup>2</sup>vcv fg nc nkipg xqwu rgtogwgpv fg xqkt n)<sup>2</sup>vcv f)wpg nkipg

**Tracer un appel douteux**

#### Transférer un appel en cours d'un téléphone portable vers votre téléphone de bureau

Procédure

Étape 1 U<sup>2</sup>ngevkqppg| wpg mi pg uwt xqvtg v<sup>2</sup>n<sup>2</sup>rjqpg fg dwtgcw0

Étépe 2 % (0EXU8 1 129.6 X6 580.17621m (0(904 176666EXU8 Hi1 000G1 Tf1 0 0 1 129.6 580.176 T2SQ08560EXU8 1 313.53 595.176 272.48
## Confidentialité

 $Nc$ 

# **Bis**

Ne hqpevkqp Dku xqwu rgtogv f)crrgngt

Ugnqp nc eqphkiwtcwkqp fw

## Transférer un appel vers un autre numéro

#### Procédure

 $\overline{\phantom{a}}$ 

Étape 1  $X^2$ tkhkg | swg n)crrgn gp eqwtu guv cevkh \*rcu gp cwgpvg+0

Étape 2 Crrw{g| uwt ng dqwvqp Vtcpuhgtv

 $\mathbf{v}^2\mathbf{n}^2$ r j $\mathbf{q}$ pg f<br/>kur qug $\mathbf{f})$ wpg ugw<br/>ng nki pg. eg $\mathbf{v}^2\mathbf{n}^2$ r j $\mathbf{q}$ pg g<br/>v egwg nki pg uqpv $\mathbf{u}^2$ ngev<br/>k $\mathbf{q}$ pp $^2\mathbf{u}$ 

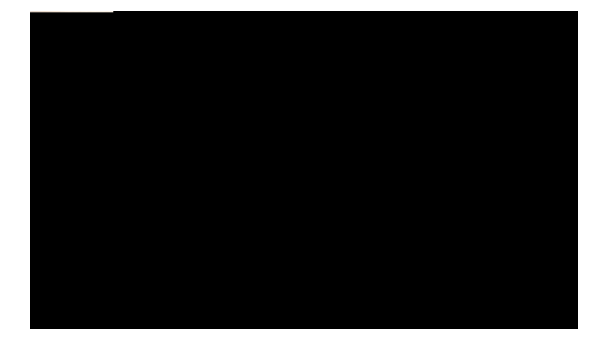

# CHAPITRE **6**

# **Options utilisateur**

- É Reigu Ygd Qrvkqpu wwknkuevgwt. reig 8;
- $\ddot{E}$  R<sup>2</sup>tkrj<sup>2</sup>tkswg. rcig 92
- <span id="page-78-0"></span> $\dot{E}$   $\text{B}$   $\text{E}$   $\text{E}$   $\text{F}$   $\text{F}$   $\text{F}$   $\text{F}$   $\text{F}$   $\text{F}$   $\text{F}$   $\text{F}$   $\text{F}$   $\text{F}$   $\text{F}$ É Rete os utgu w wknku cvgwt. rcigre

#### Rubriques connexes

- $E$  Eqpvcevu fw v<sup>2n2</sup> r jqpg. rcig 57
- É Tgpxqk fg vqwu ngu crrgnu. rcig 68

### Se connecter et se déconnecter des pages Web Options utilisateur

<span id="page-79-0"></span>Cxcpv fg rqwxqkt cee<sup>2</sup>fgt « xqu qrvkqpu wvknkucvgwt. vgnngu swg ngu rctco<sup>3</sup>vtgu fg pwo<sup>2</sup>tqvcvkqp cdt<sup>2</sup>i<sup>2</sup>g qw ng ectpgv f)cftguugu rgtuqppgn. xqwu fgxg | xqwu eqppgevgt0 Nqtuswg

## Sélectionner un périphérique à partir des pages Web Options utilisateur

Procédure

Étape 1 Crt<sup>3</sup>u xqwu 'vtg eqppgev<sup>2</sup> cwz rcigu

#### **Rubriques connexes**

- É Tgpxqk fg vqwu ngu crrgnu. rcig 68
- É Vqpcnkv<sup>2</sup>u uqppgtkg. rcig 52

#### **Configurer le renvoi d'appels selon la ligne**

**Procédure**

Étape 1 Eqppgevg | /xqwu « nc rcig Ygd Qrvkqpu wvknkucvgwt0

**Modifier le paramètre d'indicateur sonore de messages vocaux selon la ligne**

**Procédure**

**Étape 1**

**Modifier ou créer un libellé de ligne pour votre écran de téléphone**

**Modifier la langue de votre écran de téléphoneMProcédur**

## **Rechercher une entrée du carnet d'adresses personnel**

**Procédure**

## **Affecter un bouton de fonction au carnet d'adresses personnel**

**Procédure**

**Affecter un code de numéro abrégé à une entrée du carnet d'adresses**

### **Modifier le numéro de téléphone correspondant à un numéro abrégé**

#### **Procédure**

- Étape 1 Eqppgevg|/xqwu « nc rcig Ygd Qrvkqpu wvknkucvgwt0
- **Étape 2** U<sup>2</sup>ngevkqppg | **Qrvkqpu wvknkucvgwt**

## Ajouter une nouvelle destination distante

#### Procédure

 $\overline{a}$ 

Étape 1 Eqppgevg | / xqwu « nc rcig Ygd Qrvkqpu wvknkucvgwt0

### Créer une liste d'accès

Procédure

Étape 1 Eqppgevg | /xqwu « nc rcig Ygd Qrvkqpu wvknkucvgwt0

Étape 2 U<sup>2</sup>ngevkqppg | Qrvkqpu wvknkucvgwt > Rctco<sup>3</sup>vtgu fg oqdknkv<sup>2</sup> @ Nkuvgu f)cee<sup>3</sup>u0

Étape 3 U<sup>2</sup>ngevkqppg | Clqwvgt pqwxgcw0

Étape 4 Uckukuug| wp pqkakuuq t kfgpvkhkgt nc

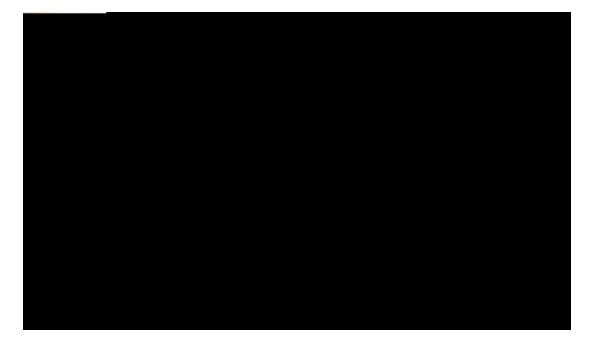

# ANNEXE A

# Livret de référence

- É Vqwejgu. rcig : 9
- É Ke½pgu fg n)<sup>2</sup>etcp fw v<sup>2</sup>n<sup>2</sup>rjqpg. rcig ::
- É Dqwvqpu. rcig :;

<span id="page-96-0"></span> $\mathsf T$ 

 $\overline{\phantom{0}}$  $\sim$  $\sim$ 

,我们也不能在这里的时候,我们也不能在这里的时候,我们也不能会在这里的时候,我们也不能会在这里的时候,我们也不能会在这里的时候,我们也不能会在这里的时候,我们也

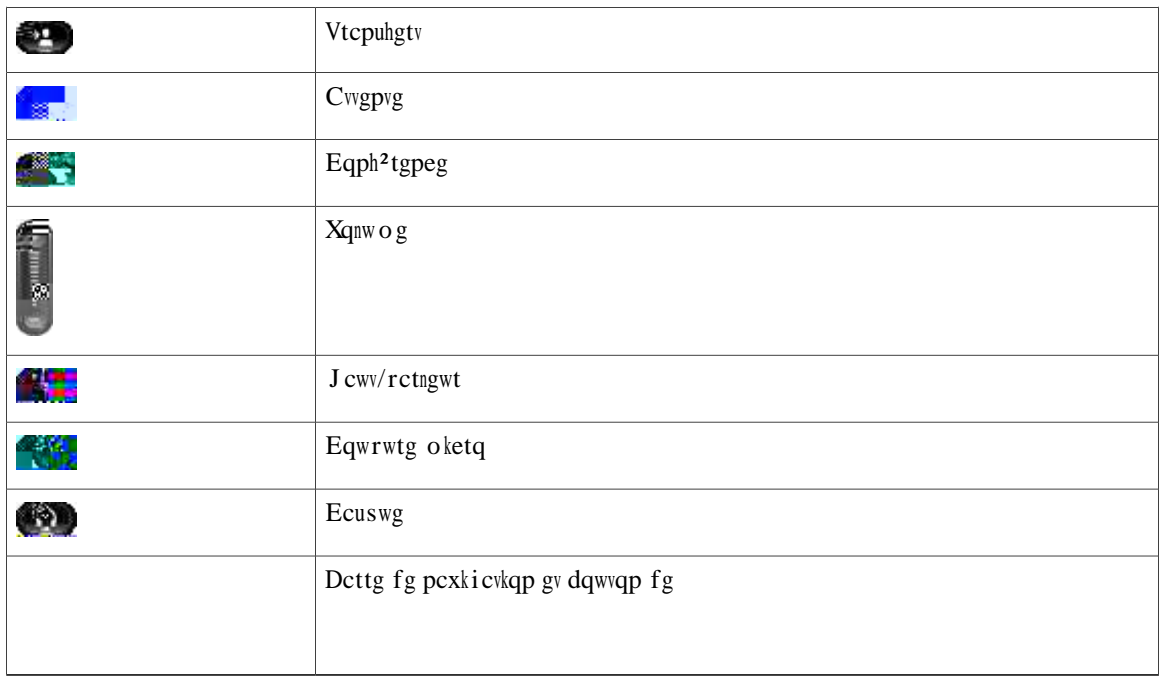

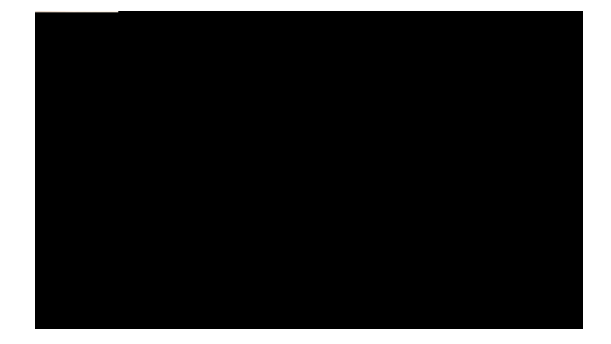

# **ANNEXE B**

#### **Guide de l'utilisateur des téléphones IP** Cisco Unified 6921, 6941 et 6961 pour Cisco Unified Communications | **Manager 7.1 (SCCP)**

**Répertoire personnel**

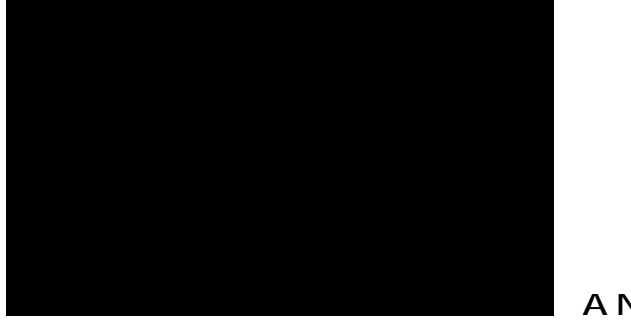

# ANNEXE

# Sécurité et accessibilité du produit et informations connexes

- É Eqpukipgu fg u<sup>2</sup>ewtkv<sup>2</sup> gv kphqt o cvkqpu tgncvkxgu cwz rgthqt o cpegu. rcig ;7
- É U<sup>2</sup>ewtkv<sup>2</sup> fgu rtqfwkvu Ekueq. rcig ;8
- É Hqpevkqpu f)ceeguukdknkv<sup>2</sup>. rcig ;8
- É Kphqt o cvkqpu eq o rn<sup>2</sup> o gpvcktgu. rcig 327

## <span id="page-104-0"></span>Consignes de sécurité et informations relatives aux performances

HW

Ngu eqwrwtgu

SpULSK SUHLATY ANHOLON SOW U Tm [.821 Tm (HTj 1 0 0 89.321 Tm (

<span id="page-105-1"></span><span id="page-105-0"></span>É W<br/>vknkugt fgu e¬dngu dnkpf²u rqwt ng r²tkrj²tkswg gzvgtpg qw fgu e¬dngu fqv²u f)<br/>wp dnkpfcig uwr²tkgwt gv f)wp ogknngwt eqppgevgwt
## **Fonctions d'accessibilité pour les personnes aveugles et malvoyantes**

Fgu hqpevkqpu

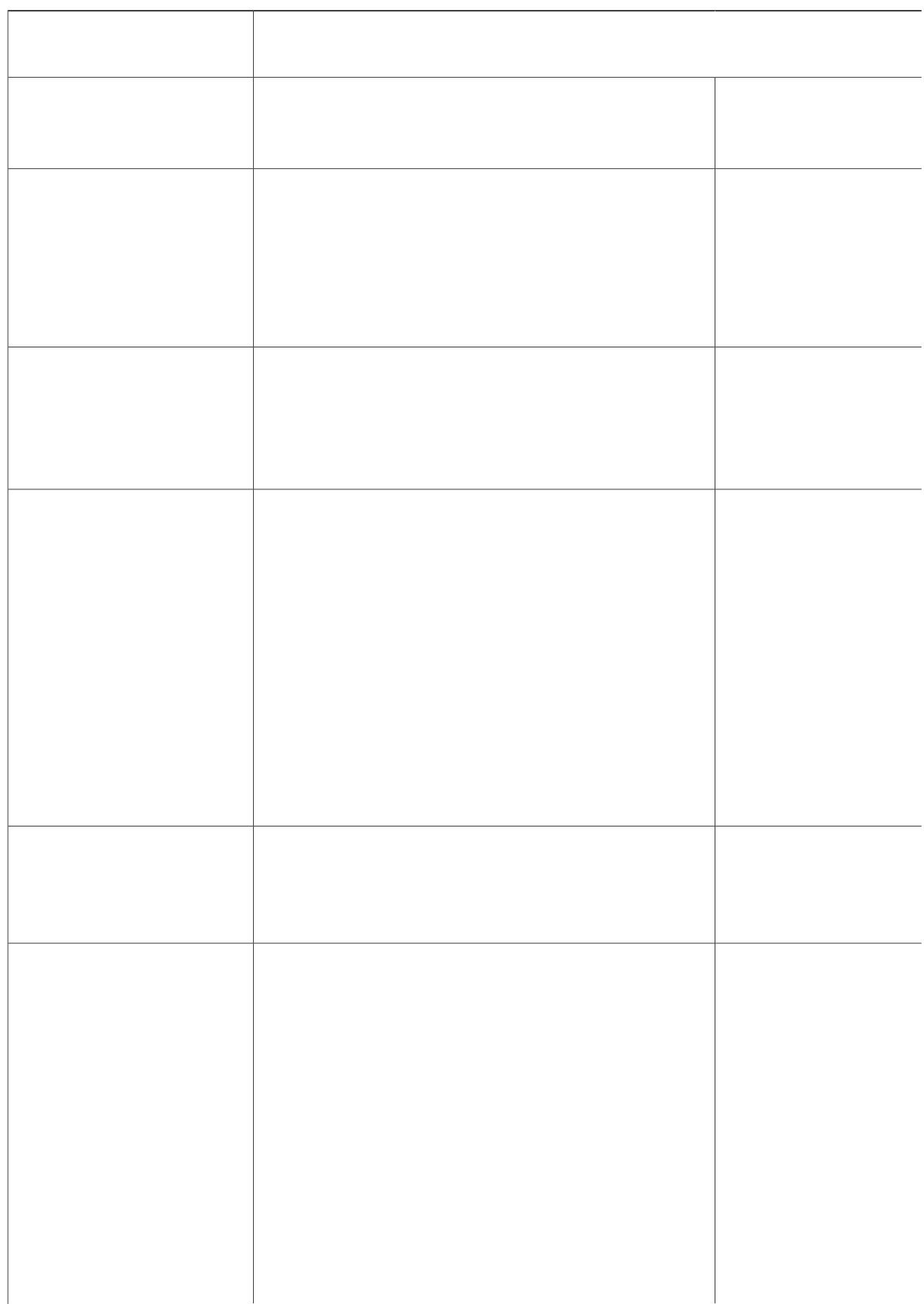

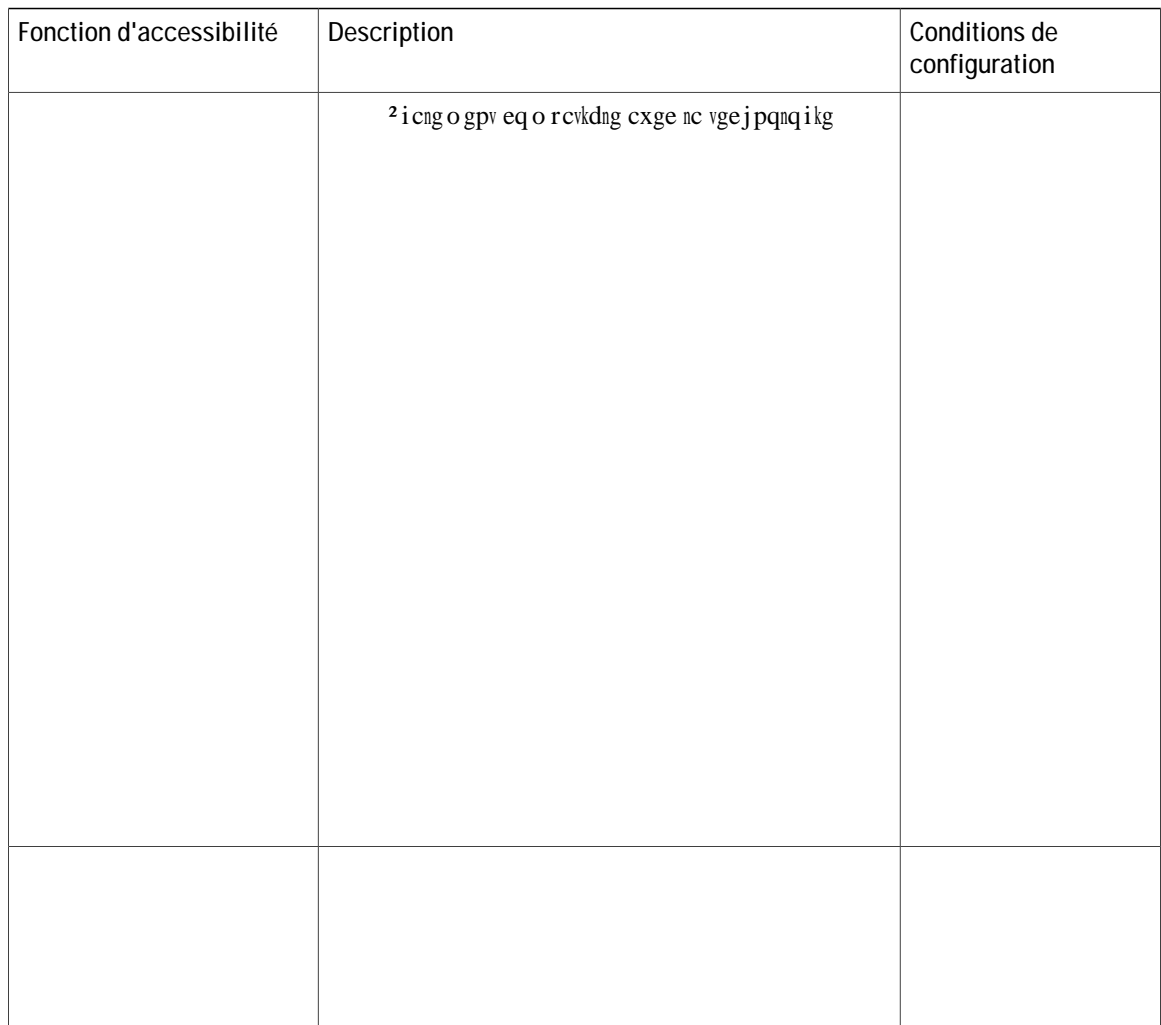

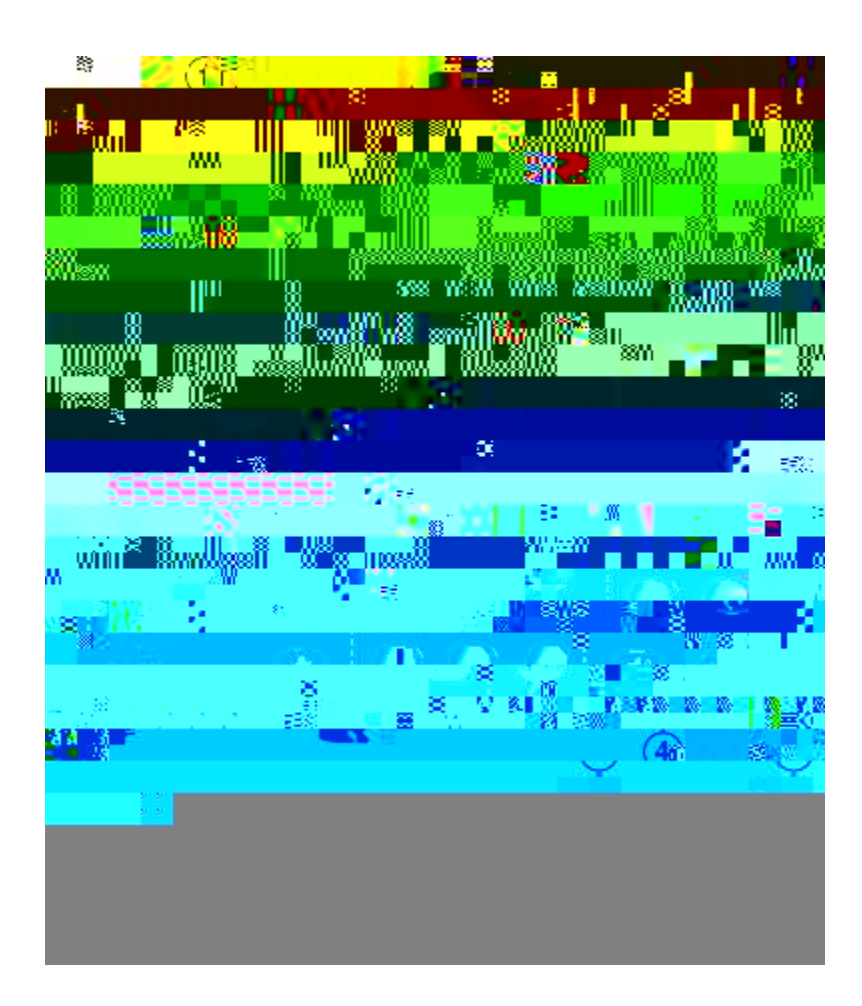

## Informations complémentaires

Cee<sup>2</sup>fg| « nc fqew o gpvcvkqp nc rnwu t<sup>2</sup>egpvg gp xqwu tgpfcpv uwt ngu ukvgu uwkxcpvu <

É Ukvg Ygd Ekueq <

 $\mathbf{I}$ 

**Guide de l'utilisateur des téléphones IP** Cisco Unified 6921, 6941 et 6961 pour Cisco Unified Communications | **Manager 7.1 (SCCP)**

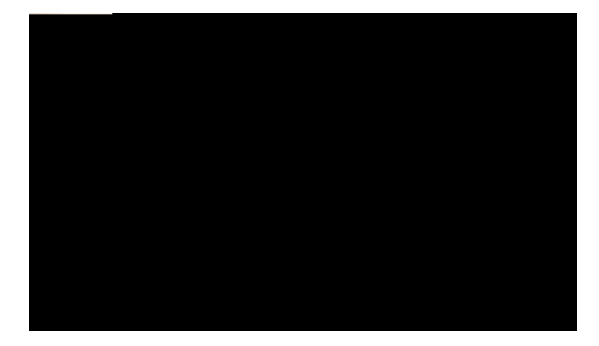

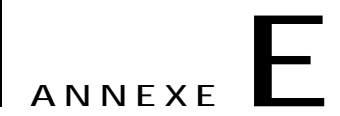

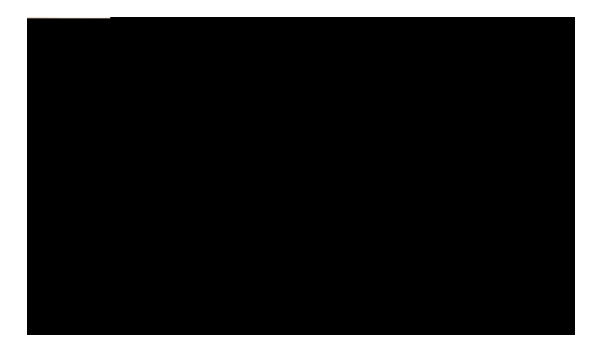

INDEX

 $\boldsymbol{\mathsf{A}}$ 

CCR. xqkt

Cwvtg kpvgtegrvkqp \*uwkvg+ dqwvqpu \*uwkvg+  $t^2$ rqpftg 51  $V^2n^2r$  j qpg KR Ekkeeq/Wpkhkg f & 83 tuwkRg+R R hqpevkqp rtqitco ocdng  $\overline{\text{wt}}$ Oguucigu 22 B U<sup>2</sup>ngevkqp 21 vqwejgu dettg fg pexki cvkqp dqwvqp  $V^2n^2r$  j qpg KR Ekueq Wpkhkgf 8;43 4  $V^2n^2r$  j qpg KR Ekueq Wpkhkgf 8;63 12 V<sup>2</sup>n<sup>2</sup>r jqpg KR Ekueq Wpkhkgf 8;83 21 Dku f guetkrvkqp 64 wp pwo<sup>2</sup>tq  $64$ dqwvqpu vcdngcw fgu hqpevkqpu 44 V<sup>2</sup>n<sup>2</sup>rjqpg KR Ekueq Wpkhkgf 8;43 3,4,5 Crrnkecvkqpu 5 Cwgpvg 4 Dettg fg pexki cvkqp 4 Ecuswg 4 Eqph<sup>2</sup>tgpeg 4 Eqpvcevu 5 Eqwrwtg oketq 5  $nkips$  4 O guuci gu  $5$  $U^2$ ngevkqp 4  $vqwe$  j gu  $3$ Vtcpuhgtv 3  $Xqnwog 5$ V<sup>2</sup>n<sup>2</sup> r j qpg KR Ekueq Wpkhkg f 8;63 4, 10, 11, 12, 13 Crrnkecvkqpu 13 Cwgpvg 12 Dettg fg pexkiewkqp 12 Ecuswg 12 Eqph<sup>2</sup>tgpeg 12 Eqpvcevu 13 Eqwrwtg oketq 13 hqpevkqp rtqitco ocdng 11 J cwv/rctngwt 4, 13 Oguucigu 13 U<sup>2</sup>ngevkqp 12  $vqwe$  j gu  $12$ Vtcpuhgtv 12 Xqnw o g 13 V<sup>2</sup>n<sup>2</sup> r j qpg KR Ekueq Wpkhkg f 8;83 19, 20, 21, 22 Crrnkecvkqpu 22 Cwgpvg 21 Dettg fg pexkiewkqp 21 Ecuswg 21 Eqph<sup>2</sup>tgpeg 21 Eqpvcevu 22 Eqwrwtg oketq 22

eq o dkp² \*<br/>wwkyg+  $\label{eq:V2n2} V^2 n^2 r \; j \, qpg$  KR Ekueq Wpkhkg f $8\, ; 63$ dcpfg nwokpgwug

 $\begin{array}{c}\texttt{2} \texttt{etcp} \ ^*\texttt{uwkyg+} \\ \texttt{V^2n^2rjqpg} \ \texttt{KR}\end{array}$ 

```
\begin{array}{c} \text{J} \text{kuvqtkswg f)cr r gnu} \hskip 2mm \text{``} \textit{uwkyg+} \\ \text{hkuvtgt} \hskip 2mm \text{28} \end{array}oqfkhkgt wp pwo<sup>2</sup>tq 29<br>uwrrtkogt wp gptgikuvtgogpv f)crrgn 30
```
## $\bar{\mathbf{I}}$

<span id="page-122-0"></span>kel/2pgu  $\sqrt{v}$  vcv fg nc nkipg 59 KF crrgncpv o cnxgknncpv. xqkt KFCO KFCO 59, 60 fguetkrvkqp 59

Retecig f)crrgnu

ug eqppgevgt gv ug $\,$ f $^2$ eqppgevgt